## **ArahPaint**

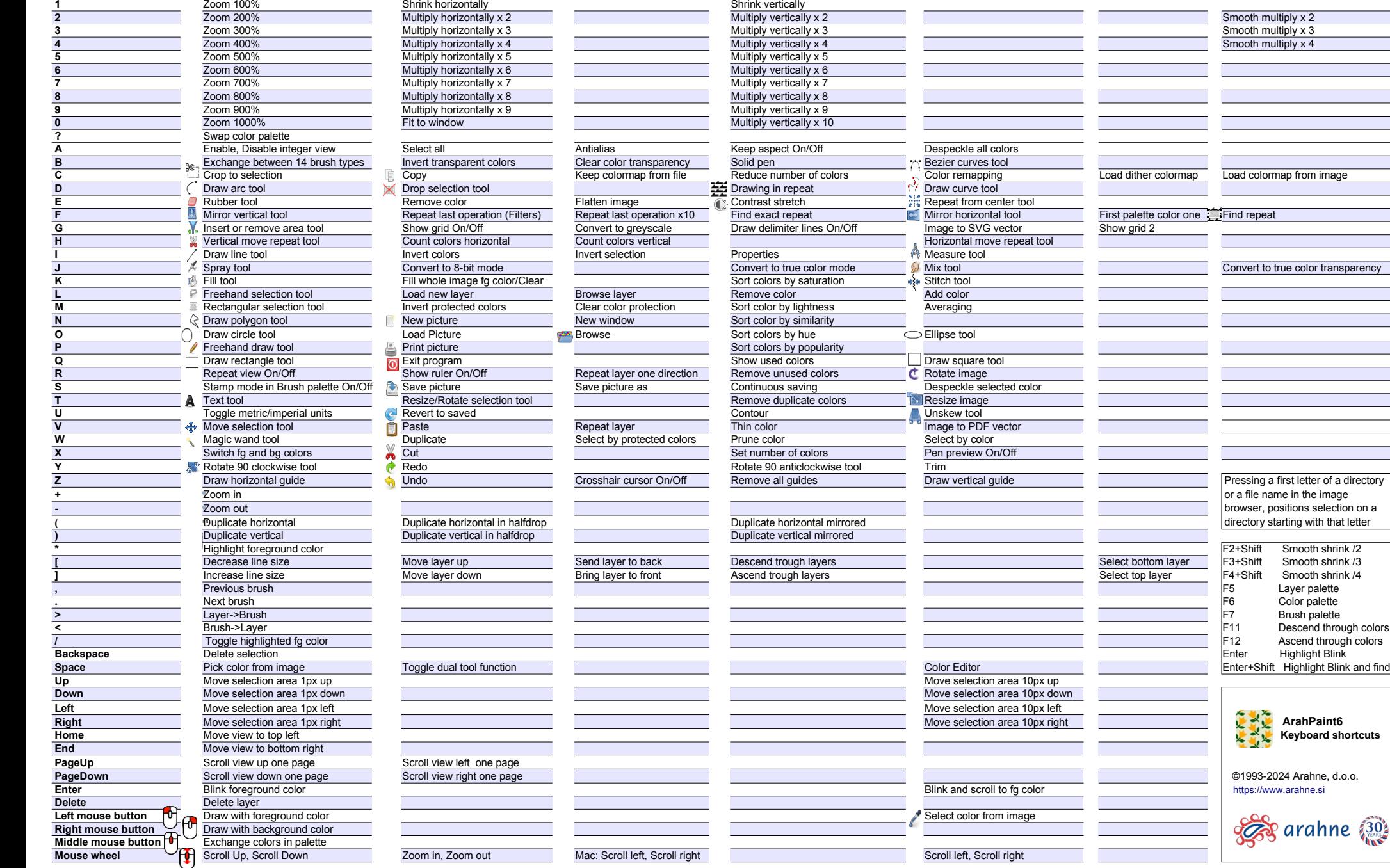

Ctrl<br>黑 Shift

Alt

Shift

Alt Shift

Ctrl<br>용

**ArahPaint6**<br> **ArahPaint6**<br> **Ay** Keyboard shortcuts

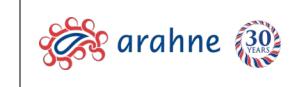

[https://www.arahne.si](https://www.arahne.si/)

## **ArahPaint**

## **On MacOS use Cmd instead of Ctrl.**

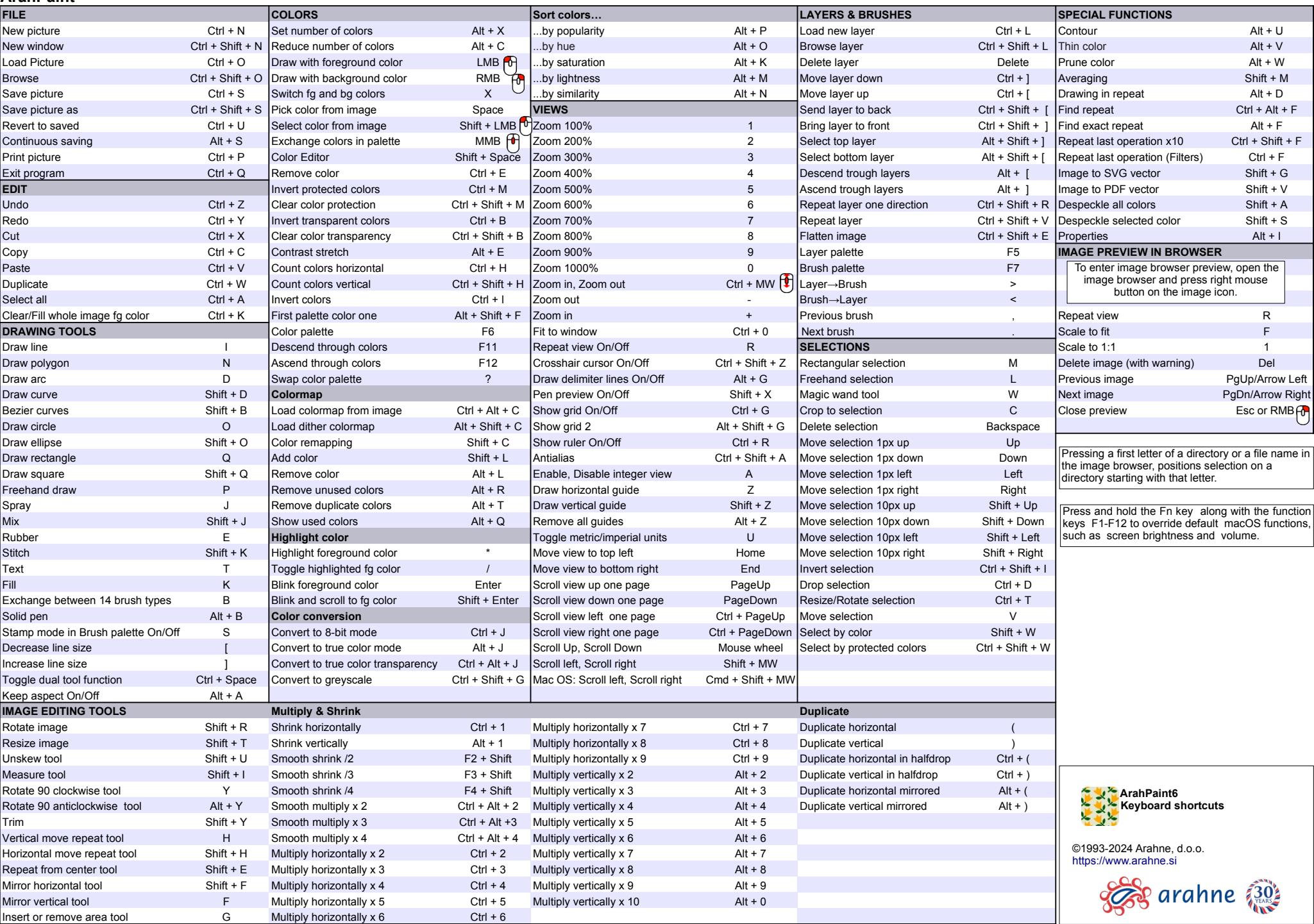